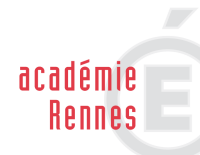

direction des services départementaux Côtes d'Armor  $\begin{array}{ll} \texttt{Éduction} \\ \texttt{nationale} \end{array}$ 

## **Calendrier des opérations de gestion du mouvement interdépartemental des enseignants du 1er degré**

## **Rentrée scolaire 2016**

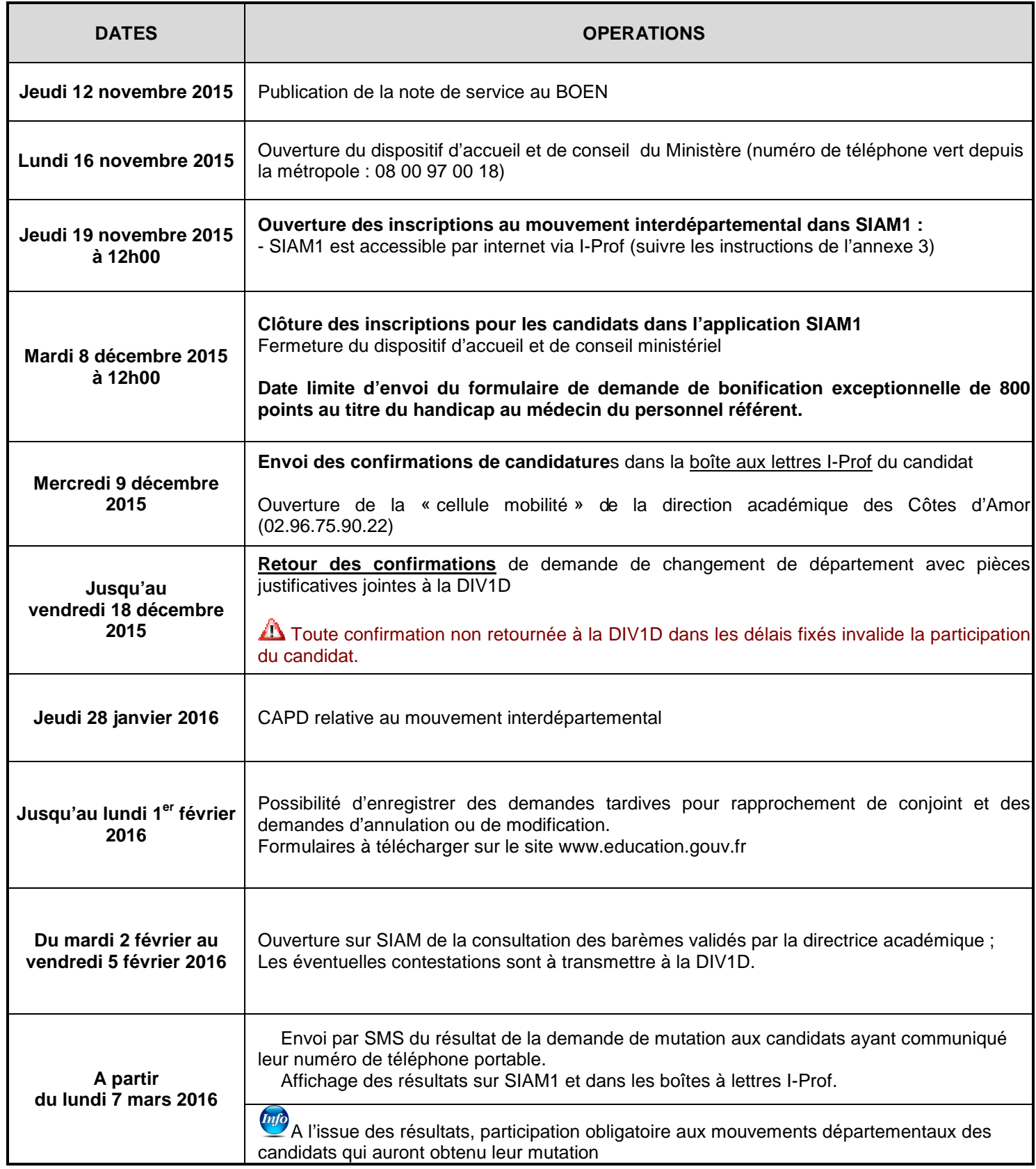